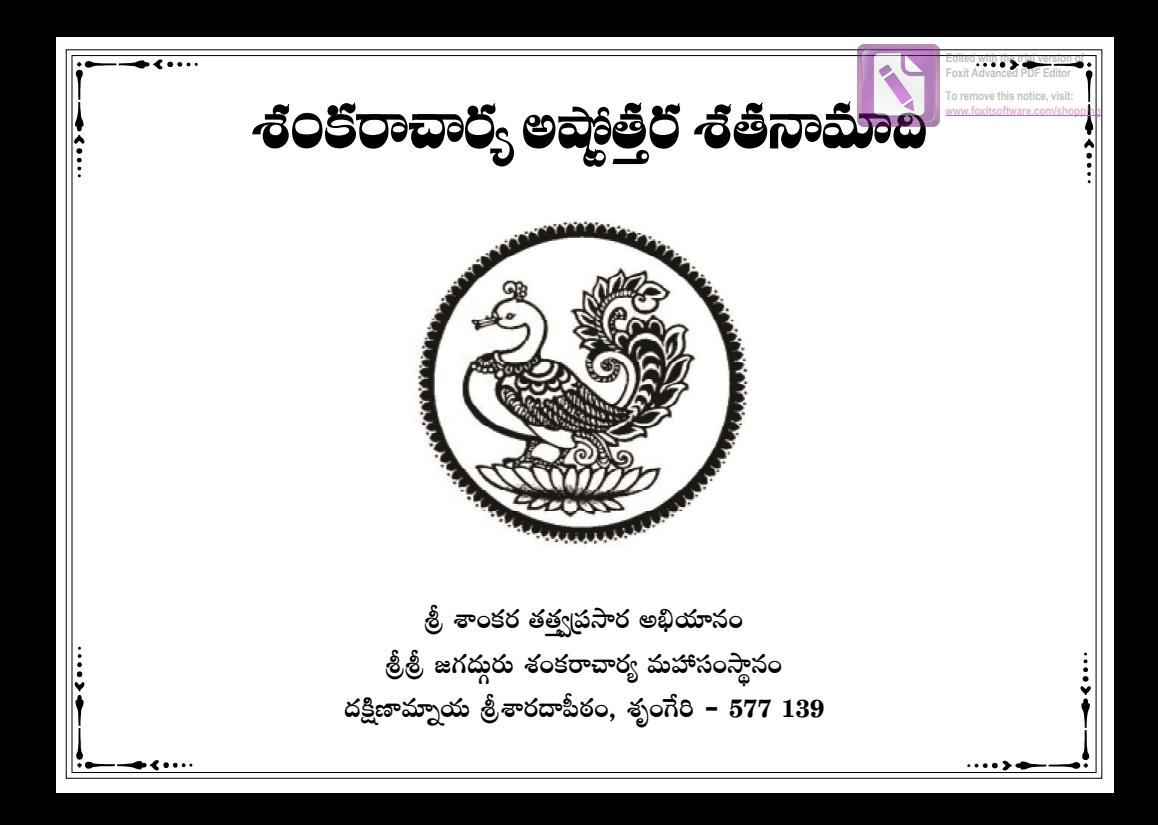

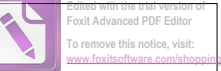

**Foxit Advanced PDF Editor To remove this notice, visit:**

#### Sri Shankaracharya Ashtottara Shatanamaadi (1st Edition) Printed by First Edition : March 2017 Copies : 10,000 Copyright : Dakshinamnaya Sri Sharada Peetham, Sringeri Contribution Value : Rs. 5.00 Tirumala Printer FTAPCCI Marg, Red Hills, Hyderabad, Telangana - 500 004

Copy Available at : Dakshinamnaya Sri Sharada Peetham, Sringeri, Sri Sri Sri Adisankaracharya Bhaktha Samajam, Hyderabad.

Email : adisankaracharya@gmail.com

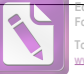

**To remove this notice, visit: [www.foxitsoftware.com/shopping](http://www.foxitsoftware.com/shopping)**

### జగద్దురు శంకరాచార్య శ్రీశ్రీ విధుశేఖరభారతి గిగ్గిధ్దాగం ವಾಲ ಅನುಗ್ರವಾ ನಿಂದೆ ಕಮು

(శుతిస్ముతిఫురాణానామాలయం కరుణాలయమ్ ।

నమామి భగవత్పాదశంకరం లోకశంకరమ్ ॥

\*\*\*\*\*

సమస్త ఆస్తికమహాజనులందలికీ పరమప్రమాణమైనటువంటి .శ్రీమధ్రగవథీతలో భగవంతుడు ఒకమాటను చెప్తాడు. అదేమిటంటే "పలిత్రాణాయ సాధూనాం వినాశాయ చ దుష్కతామ్ ၊ ధర్త సంస్థాపనార్తాయ సంభవామి యుగే యుగే" అని. సనాతసధర్తాన్ని కాపాడడంకోసం మలయు అధర్తాన్ని నాశసముచేయడం కోసం అలాగే దుష్టశిక్షణకోసం మలయు శిష్టపలిరక్షణకోసం నేను ప్రతియొక్క యుగములోనూ ఈ భూమియందు

1

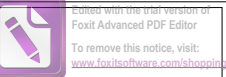

అవతలిస్తాను అని దానియొక్క అర్థము. ఇది కేవలం భగవంతుడి వచనము మాత్రము కాదు, భగవంతుడి యొక్క ప్రతిజ్ఞ కూడా. ప్రతదనుసారముగానే భగవంతుడు వెనుకటి యుగములలో మత్తాబి అవతారములలో అనేకమంబి లోకకంటకులు, ధర్తమిరోధులు అయిన రాక్షసులను సంహరించి, సనాతసధర్తాన్ని పునరుద్దలించాడు. అలాగే ఈ కలియుగములో ఇష్టటికి దాదాపు పన్వెండువందల సంవత్తరముల క్రితం పరమేశ్యరుడు ఆదిశంకరాచార్యుల వాలి రూపములో ఈ భూమియందు అవతలించాడు. ఆ కాలంలో మన దేశం యొక్క స్థితి అత్తంత శోచనీయముగా ఉండేది. ప్రజలందరూ ఇహలోకములో, పరలోకములో శ్రేయోదాయకమైన ధర్తాన్ని విడిచిపెట్టి, అధర్తమార్గంలో పాపభీతి లేకుండా యథేచ్ఘగా ప్రవర్తిస్తుండేవారు. ధాల్లకమైన కార్తక్రమములు గాని, భగవదారాధన గాని

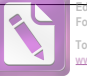

**To remove this notice, visit: [www.foxitsoftware.com/shopping](http://www.foxitsoftware.com/shopping)**

లేకుండా వ్యర్థముగా జీవనము సాగిస్తుండేవారు. అటువంటి శోచనీయమైన స్థితియందు అవతలించిన శ్రీమదాదిశంకరాచార్యులవారు ఈ పలిస్థితికి కారణమైన అనేక వేదవిరుద్ద మతాలను, నాస్తిక మతాలను ఖండించి, వేదములయందు ప్రతిపాదితమైన సనాతనధర్తమును పునరుద్ధలించి, దానిని అన్నిచోట్లా ప్రచారముచేసి, జనులకు ధర్త తత్త మును ఉపదేశించి, వాళ్లు ధర్తమార్గమునందు నడిచేటటుగా చేసినారు. ఆ మహాపురుషులు మనకు చేసినటువంటి ఈ అనుగ్రహము సాటిలేనిది. వారు గనక అప్నడు అవతలించకుండా ఉండియుంటే ఇప్నడు మన దేశం యొక్క స్థితి అత్త్వంత శోచనీయముగా ఉండేది. ఇవాలైరోజున మనం కొంతవరకైనా ధర్తమును ఆచలస్యూ, తద్వారా శ్రేయస్తును పాందుతూ, ధస్తులమవుతున్నామనంటే దానికి కారణం శ్రీమదాదిశంకరాచార్యులవారు

మనకు చేసిన అనుగ్రహం మలయు ఉపకారము అనేది పమాత్రమూ అతిశయోక్తి కాజాలదు. అందువలనే సమస్త అస్తికమహాాజనులకూ க்லைக்கை மைத்தை திரைவில் திரைக்கும் மாக்கில் స్త్రరణీయులు అయినారు. వాలిని పూజించడం, స్త్రలించడమనేబి మనందలికీ శ్రేయోదాయకం అనే విషయాన్ని మనస్తునందుంచుకొని దక్షిణామ్వాయ శ్వంగేల శారదాపీఠాథీశ్యరులూ, విద్యాతపామూర్తులూ, అసంతశ్రీవిభూషితులు మా గురువర్తులూ అయిన జగద్దురు శంకరాచార్హ శ్రీశ్రీశ్రీభారతీతీర్థ మహాస్యామివాలి పరమానుగ్రహముతో "శ్రీశంకరాచార్హ అష్మెత్తరశతనామ పారాయణ యజ్ఞము" అనే భవ్తమైన కార్తక్షక్రమాన్ని మన దేశములో అగ్వి ప్రాంతములలో ఆచలించాలని సంకల్లించడం జలిగినది. .ಕ್ರಿಮದಾದಿ ಕಂತರಾ-ವಾರ್ಝಲ ವಾಲಿ ಏವಿತ್ರಮನೆ ನಾಮಮುಲನು ನಾಮಾವಿಾತಮುಗಾ

అందరూ పారాయణచేసి, వాలిని విశేషముగా ఆరాథించి, తద్వారా సమస్త ఆస్తికమహాాజనులూ శ్రేయస్తును పాందాలి, లోకమునకు క్రేమము చేకుారాలి అనేదే ఈ కార్తక్షక్రమము యొక్క ఉద్దేశ్హము. భగవంతుడి నామములకు అపారమైన మహిమ శాసాలలో చెప్తబడినది. అందుచేతనే మనము దేవుడిని 24 నామములతో, 108 నామములతో, త్రిశతి నామములతో, సహస్రనామములతో విశేషముగా అల్లిస్తాము. "ప్రకస్త, నామ్వె యా శక్తి: పాతకానాం నివర్తనే । తన్నివర్తమఘం కర్మం నాలం లోకాశ్రతుర్థశ ॥" అని భగవంతుడి జక్క నామానికి ఎంతశక్తి ఉన్నదో శాస్త్రములలో చెప్తబడినది. దేవుడి ఒక్క నామమును ఉచ్ఘలించుటచేత ఎంత పాపము తొలగిపాతుందో అంత పాపాన్ని చేయడానికి ఈ పదునాలుగు భువనాలూ సలిపావు.

అంటే ఈ పదునాలుగు భువనాలలోనూ ఉన్నవారందరూ చేసిన పాపాన్ని తొలగించే శక్తి కేవలము దేవుడి యొక్క ఒక నామమునకు ఉన్నది. కావున శంకరాచార్యులవాలి యొక్క ఈ అష్టోత్తర శతనామములను మనము అత్తంత శ్రద్దాభక్తులతో ఉఛ్ఘలస్తే మన సమస్త పాపములూ తొలగి మనం పవిత్రులమవుతాము అనే విషయంలో అణువంత కూడా సందేహాానికి ఆస్కారము లేదు. అందువల్ల సమస్త ఆస్తికమహాజసులూ ఈ పుణ్యప్రదమైనటువంటి శ్రీశంకరాచార్హ అష్టోత్తర శతనామ పారాయణ ಯಜ್ಞಮುಲ್ ವಾಲ್ಗೌನಿ, ಕ್ರಿಮದಾದಿ ಕಂತರಾ-ವಾಝ್ಯಲ ವಾಲಿಯುಕ್ಕ ಏನಿತ್ರಮುಲನ అష్టోత్తరశత నామములను పారాయణచేసి, తద్వారా వాలయొక్క అనుగ్రహాాని పాంది, శ్రేయస్తును పాందగలరు అని మేము అభిలషిస్తున్నాము.

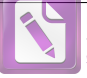

**To remove this notice, visit: [www.foxitsoftware.com/shopping](http://www.foxitsoftware.com/shopping)**

భగవంతుని నామోచారణ మహాత్యము మహాభారతములో ස්මූහීරය සය්තිය ගිරි ගත අරිබු යිහ "පි් රතු තිරි ගිරි ගිය ගෙ ගිති හ పరమో మత: " అన్ని ధర్తములకంటే గొప్త ధర్తము పది? అని ప్రశ్నించాడు. అప్నడు "ప్**ష మే సర్యధర్తాణం ధర్తో ೭థికతమో మత:**। యధ్మక్తా று ஜூக்கு ஜெல் ஜெல்: ல்லை " ආරක්ර හෙයි හ ආපීම අස් අන්තේ ආ ధర్తముల కంటె చాలా విశేషమైనదని భీష్ణుడు ధర్త్రరాజుకు ఉపదేశించాడు.

భీష్ణుని ఈ మాటయొక్క తాత్వర్తమును విష్ణుసహస్రనామ భాష్తమందు ఆదిశంకరులు "భగవంతుడి నామోచారణ అనే ఈ

ధర్తమును ఆచలించుటకు ప్రతీఒక్క మనుష్యునకూ సాధ్రమగుటయే టీని వైశిష్టము" అని ప్రతిపాదించినారు. ఈ నామోచారణచేత మానఫుడు అత్తంత సులభంగా తన సకలపాపములనూ తొలగించుకోవచు మలయు ఈమార్గమునకు ప్రతి ఒక్కరూ అర్హులే.

8వ శతాబ్దంలో సనాతసధర్తమునకు చ్యుతికలిగిన సందర్థములో భగవంతుడు శ్రీఆదిశంకరుల రూపములో అవతలించి ఈ దరముును పలిరక్షించాడు. అటువంటి ఆదిశంకరాచార్యుల వాలి అష్టోత్తర శతనామ పారాయణ పాపనాశకమసుటలో సందేహం లేదు. ఈ ఉద్దేశ్షముతోనే జగద్గురు శంకరాచార్త, శ్రీశ్రీభారతీతీర్థ మహాసగ్నిధానం వాల మలయు జగద్గురుశంకరాచార్త. శ్రీశ్రీవిధుశేఖరభారతీ సన్నిధానం వాలి හින කාර්කතිගම් ලීලා පරි මිණි. සිතර මහුරෝතේ කා

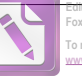

**Edited with the trial version of Foxit Advanced PDF Editor To remove this notice, visit:**

**[www.foxitsoftware.com/shopping](http://www.foxitsoftware.com/shopping)**

"శ్రీ శంకరాచార్త అష్టాత్తరశతనామ పారాయణ యజ్ఞము"ను ರಾಷ್ಟ್ರಮಂತಟಾ ವಾರಂಭಿಂ-ಬಿಸೆಬಿ.

సమసాస్తికమహాజసులు ఈ యజ్ఞములో పాల్గొని భగవత్న పకు పాత్రులవ్యవలెసని మా మనవి. అష్టోత్తర శతనామాదులతో కూడిస ఈ పుస్తకము పారాయణకర్తలందలికి ఉపయుక్తమగునని ఆశిస్తున్నాము. దీని ముద్రణకు సహకలించిన ప్రతీఒక్కలికీ కృతజ్ఞతలను అల్హిస్తున్నాను.

<u> శ్రీ</u> పి.శ్రీనివాస బంగారయ్య శర్త రాజ్హసంచాలక ఆంధ్ర మలియు తెలంగాణ శ్రీ శంకరాచార్త అష్టోత్తర శతనామ పారాయణ యజ్ఞము శ్రీశారదాపీఠము, శ్వంగేలి.

గురుసేవాధులీణ ಡಾ ක.ෂර්.గాలీశంకర్ ఎడ్కినిష్టేటర్, శ్రీశారదాపీఠము, శ్వంగేలి.

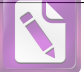

**To remove this notice, visit: [www.foxitsoftware.com/shopping](http://www.foxitsoftware.com/shopping)**

కిం జ్యోతిస్తవ భానుమానహని మే రాత్రై ప్రదీపాదికం స్కాదేవం రవిదీపదర్శసవిధా కిం జ్యోతిరాఖ్యాహి మే। చక్షుస్తష్తే నిమీలనాటిసమయే కిం థీల్దియో దర్శనే కిం తత్రాహమతో భవాన్ పరమకం జ్యోతిస్తదస్తిప్రభో ॥

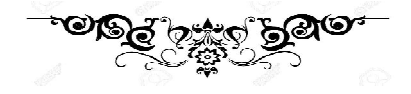

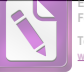

**To remove this notice, visit: [www.foxitsoftware.com/shopping](http://www.foxitsoftware.com/shopping)**

# <u> శ్రీ</u> గురువందన

శంకారూపేణ మఛ్హిత్తం పంకీకృతమభూద్యయా । కింకలీ యస్త్ర సా మాయా శంకరాచార్హమాశ్రయే ॥ 1 ॥ ప్రహ్లాదవరదో దేవో యో సృసింహ: పరోహల: । ัญ *လင်္လာ* ဆေးလ်ခ်လ လာခံ ၀ စ်ဝ ကွဲလိုဝင်္သာလာတ်ဝေ့အိ ။ 2 ။  $\hat{\mathcal{B}}$ సచ్చిదానంద శివాభినష్తనృసింహభారత్త.భిధాన్ యతీంద్రాన్ ၊ නිය නවා කාරමිනි කියා මිද්ධිතාව ගත් කියා කියා කියා කියා මෙන් මෙය  $\delta$ ದಾత్త ధా $\delta$ ನಿನಿರತಂ ವಿಏಯೆಥ್ವ: $\delta$ ರಾಜ್ವುಖಮಿ ၊  $\overline{a}$ శామి శాస్త్రేషు నిష్ణాతం చంద్రశేఖరభారతీమ్ ။ 4 ။

11

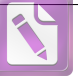

**To remove this notice, visit: [www.foxitsoftware.com/shopping](http://www.foxitsoftware.com/shopping)**

லக்கீல் லக்ஷ்ஜ் தெடி கைத்தலை மைத்து ல் ஜைல்லி ஜில் கலை ஜில் ஜில் ஜில் திரி கா అజ్ఞానాం జాహ్వపీతీర్థం విద్యాతీర్థం వివేకినామ్ ।  $\tilde{\omega}$ ర్యేషాం సుఖదం తీర్థం భారతీతీర్థమాశ్రయే ။ 6 ။  $\delta$ ) නියා නාර්ථාව නිවාරය වන නිර්පිති නිවා వందే వేదాంతతత్త్వజ్ఞం విధుశేఖరభారతీమ్ ॥ 7 ॥

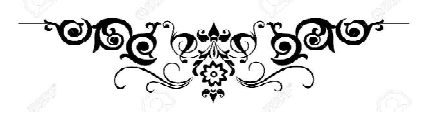

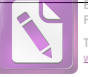

**To remove this notice, visit: [www.foxitsoftware.com/shopping](http://www.foxitsoftware.com/shopping)**

#### ೞಗುದಾನ೫

, శ్రీమత్తరమహంసపలివ్రాజకాచార్హవర్త్, పదవాక్త్ఘప్రమాణపారావారపాలీణ, యమనియమాసన-ప్రాణాయామ-ప్రత్యాహార-ధారణా-ధ్యాన-సమాధ్యష్ఠాంగ-యోగానుష్తాన-నిష్ఠ, తపశ్హక్రవర్తి, అనాద్యవి-ఛ్రిన్నశ్రీశంకరాచార్యగురుపరంపరా ప్రాప్త, షడ్డర్శ సస్థాపనాచార్య, వ్యాఖ్యా ససింహాసనాథీశ్యర, సకలనిగమాగమసారహృదయ, సాంఖ్యత్రయస్రతిపాదక, వైబికమార్గప్రవర్తక, సర్వతంత్రస్వతంత్ర,

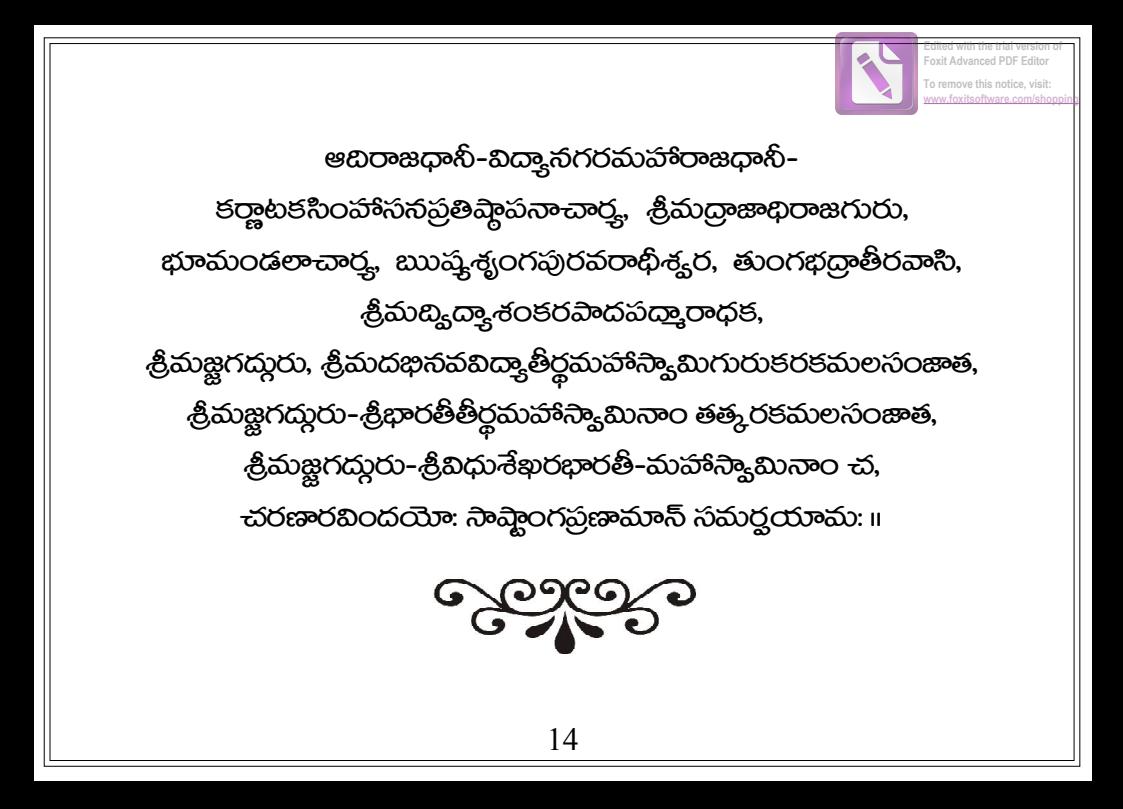

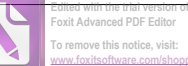

**Foxit Advanced PDF Editor**

**To remove this notice, visit: [www.foxitsoftware.com/shopping](http://www.foxitsoftware.com/shopping)**

## 

సువక్షోజకుంభాం సుధాపూర్ణకుంభాం ప్రసాదావలంబాం ప్రపుణ్యావలంబామ్ ல்க்ஷீ கலைக்கை கால் ஜெல்லை <u> భజే శారదాంబామజస్రం</u> మదంబామ్ и 1 н కటాక్షే దయార్తాం కరే జ్ఞానముద్రాం కలాభిల్యనిద్రాం కలాపై: సుభద్రామ్ పురస్తిం వినిద్రాం పురస్తుంగభద్రాం భజే శారదాంబామజస్రం మదంబామ్ ॥ 2॥ లలామాంకఫాలాం లసదా్దనలోలాం స్యభక్తెకపాలాం యశ:శ్రీకపాలామ్

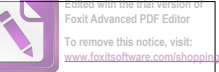

**Foxit Advanced PDF Fr To remove this notice, visit:**

ප**ි** త<sub>్</sub>రమాలాం కనత్రత్రలోలాం భజే శారదాంబామజస్టం మదంబామ్ ॥ 3॥ సుసీమంతవేణీం దృశా నిర్ణితైణీం రమత్కీరవాణీ౦ నమద్యజ్రపాణీమ్ సుధామంథరాసెం ముదాచింత వేణీం భజే శారదాంబామజస్రం మదంబామ్ ॥ 4॥ సుశాంతాం సుదేహాం దృగంతే కచాంతాం లసతలతాంగీమసంతామచింతామ్ స్త్కతాం తాపసై: సర్గపూర్యస్థితాం తాం భజే శారదాంబామజస్టం మదంబామ్ । ॥ 5 ॥ కురంగే తురంగే మృగేంద్రే ఖగేంద్రే మరాలే మదేభే మ<del>హ</del>ిక్షేఽథిరూఢామ్

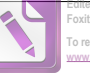

**To remove this notice, visit: [www.foxitsoftware.com/shopping](http://www.foxitsoftware.com/shopping)**

మహత్తాం సవమ్మాం సదా సామరూపాం భజే శారదాంబామజస్తం మదంబామ్ ॥ 6 ॥ జ్యలత్నాంతివహిం జగన్కోహనాంగీం భజేమానసాంభోజసుభ్రాంతభ్యంగీమ్ හිෂබ<sub>ි</sub>මුරටර්ෂකුෂුරුගංර්ට భవాంభోజనేత్రాజసంపూజ్ఞమానాం లసద్తందహాసప్రభావక్ష చిహాశ్రీమ్ **చలచ్లంచలాచారుతాటంకకర్తాం** భజే శారదాంబామజస్రం మదంబామ్ ॥ 8॥

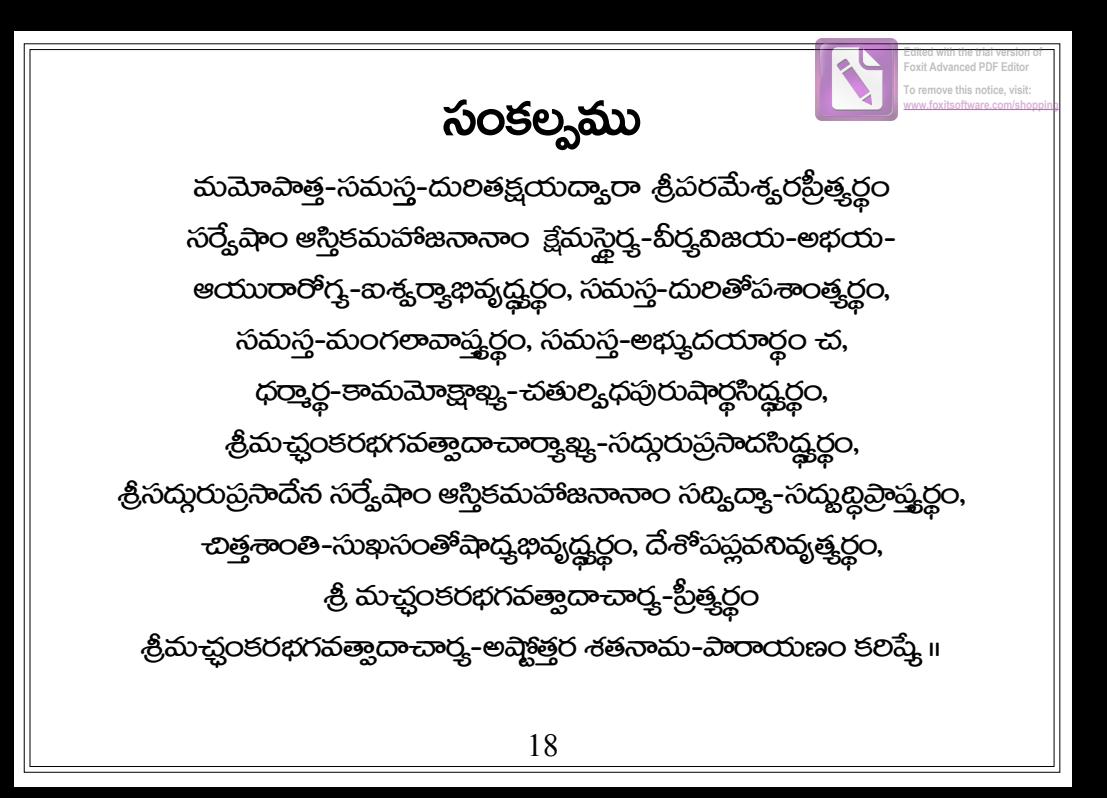

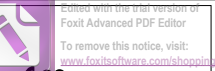

#### .ಶ್ರಿ ಕಂತರ ಭಗವತ್ಸಾದಾ-ದಾರ್ರ್ನ ಅವ್ಜಾತ್ತರ ಕತನಾಮಾವಳಿ

శ్రీశంకరాచార్త వర్తాయ సమ: හුනුදුනි රෙගි ගුලා ගත් නිහි නිහි అజ్ఞానతిమిరాచిత్తాయ నమ: సుజ్జానాంబుథిచంద్రమసే నమ: <u> శ్రీమ</u>తే నమ: ಮುತ್ತಿಏ಼ದಾಯತಾಯ ನಮ: భక్వాభీష్టప్రదాయకాయ సమ:  $\hat{\omega}$ ుక్ష్మతత్వరహస్త్యజ్ఞాయ సమ: 10

కార్యా కార్తప్రబోధకాయ నమ: జ్జానముద్రాంచితకరాయ నమ: පීඨු යැමින් නිර්මාදරා තිරා: పలివ్రాజాశ్రమోద్దర్తే నమ: అధ్యైతస్తాపనాచార్యాయ సమ: సాక్షాచ్లంకరరూపధ్యతే నమ: షణ్రతసాైపనాచారాయ సమ: త్రయీమార్గప్రకాశకాయ నమ: దుర్యాబిమతఖండనాయ సమ:

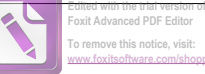

**Foxit Advanced PDF Edit To remove this notice, visit:**

ww.foxits.oftware.com

20

**To remove this notice, visit:** w foxitaoftware.

බිට ගැනිරිම ගො කිහි: శాంతాయ నమ: సంసారార్థవతారకాయ సమ: <u>ప్రసన్న</u>వదనాంభోజాయ సమ: 25 పరమార్తప్రకాశకాయ నమ: බාරා කියා මිධි විද්යාව නිරා: నిత్త తృపాయ సమ: మహ్రతే వన్ను லு எல்லை லை. నిరాతంకాయ నమ:

21

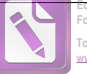

**To remove this notice, visit: [www.foxitsoftware.com/shopping](http://www.foxitsoftware.com/shopping)**

నిస్తంగాయ నమ: నిర్తలాత్రకాయ సమ:  $\delta$ రి,మాయ సమ: సముబ్ సముబ్ సముబ్ సముబ్ సముబ్ సముబ్ సముబ్ సముబ్ సముబ్ సముబ్ సముబ్ సముబ్ సముబ్ సముబ్ సముబ్ సముబ్ స నిరహంకారాయ నమ: సత్యప్రధానాయ సమ: సద్యావాయ సమ:  $\delta$ ഠఖ్యాతీతగుణోజ్ఘలాయ నమ: 40 అనస్తుంయ నమ: సారహృదయాయ నమ: సుథియే నమ:

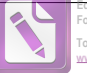

**To remove this notice, visit: [www.foxitsoftware.com/shopping](http://www.foxitsoftware.com/shopping)**

సారస్యతప్రదాయ నమ: ఫుణ్యశీలాయ సమ: ನಾಂಖ್ಯಯಾಗದಿ-ಪಕ್ಷಣಾಯ ನಮ: తపాంారాశయే నమ: నుహాతేజప్ నను: ජවිඛාලය තිකා: కాలకర్త జ్ఞాయ సమ: తమోగుణనివారకాయ సమ: భగవతే నమ:

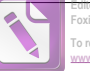

**To remove this notice, visit: [www.foxitsoftware.com/shopping](http://www.foxitsoftware.com/shopping)**

 శారదాహ్యానపండితాయ నమ: රුලු රජු නිසා රිකුරෝ තිරා: లక్ష్మభేదప్రదర్శకాయ నమ: ನಾದಜಿಂದುಕಳಾಭಿಷ್ಣಾಯ ನಮ: ಯోగిహృత్తద్ర భాస్మరాయ సమ: 60 అతీంద్రియజ్ఞాననిధయే నమ: నిత్మానిత్మవివేకవతే నమ: -ಬಿದಾನೆಂದಾಯ ನಮ: -బిద్రయాత్రనే నమ: 

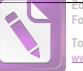

**To remove this notice, visit: [www.foxitsoftware.com/shopping](http://www.foxitsoftware.com/shopping)**

అమానుషచలత్రాఢ్తాయ నమ: క్షేమదాయినే నమ: క్షమాకరాయ సమ: ಭವ್ಯಾಯ ನಮ:  $\beta$ ಥ್ರ័ (ప్రధారం) సమ: 68 (సం $\beta$  70 భూలిమహిమ్తే నమ: හි ස් රටෂපංරා තිබා: స్వప్రకాశాయ నమ: సదాధారాయ నమ: శుభోదయాయ సమ:

25

విశాలకీరయే నమ: నాగీశాయ నమ: సర్యలోకహితోత్మకాయ నమ: కైలాసయాత్రా-సంప్రాప్త-చంద్రమౌళి-ప్రపూజకాయ సమ: కాంచ్యాం శ్రీచక్రరాజాఖ్య-యంత్రస్తాపన-బీక్షితాయ నమ: న్రీచక్రాత్రక-తాటంక-తోషితాంబా-మనోరథాయ నమ: <u> శ్రీబ్రహ్</u>త సూత్రోపనిషద్యాష్కెటి-గ్రంథకల్వకాయ నమ: చతుల్లక్రతురామ్వాయ ప్రతిష్ఠాత్రే నమ: మహామతయే నమ: 85 బ్యిసప్తతిమత<del>ో చ్</del>వేత్రే నమ: సర్యబిగ్యిజయప్రభవే నమ:

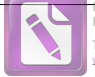

**Edited with the trial version of Foxit Advanced PDF Fd** 

**To remove this notice, visit: [www.foxitsoftware.com/shopping](http://www.foxitsoftware.com/shopping)**

కాషాయవసనోపేతాయ సమ: భస్త్రోద్దూ ఇత విగ్రహాయ సమ: <u> జ్</u>లానాత్ర కైకదండాడ్రాయ సమ: 90 కమండలులసత్కరాయ సమ: ಗುರುಭಾಮಂಡಲಾವಾರ್ತಾಯ ನಮ: భగవత్వాదసంజ్ఞకాయ సమ: వ్యాససందర్శనప్రీతాయ నమ: ఋష్తశ్వంగపురేశ్యరాయ నమ: 95 సౌందర్హలహరీముఖ్య-బహుసాత్ర -విధాయకాయ సమ: చతుష్పష్టికణాభిజ్ఞాయ సమ: හුගුලා පුරිධා පියා:

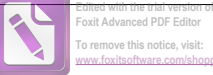

**To remove this notice, visit: w** foxitaofhware.

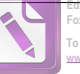

**Edited with the trial version of Foxit Advanced PDF Fd To remove this notice, visit:**

**[www.foxitsoftware.com/shopping](http://www.foxitsoftware.com/shopping)**

தீಮನ್ನಂಡನೆಮಿಸ್ಗಾಖ್ಯ-ನ್ಯೆಯಂಭಾಚಿಯ-ನೆನ್ನುತಾಯ ನಮ: తోటకాచార్హసంపూజ్యాయ సమ: 100 పద్తపాదాల్ఘితాంఘ్రికాయ సమ: హస్తామలక-యోగీంద్ర-బ్రహ్తజ్ఱన-ప్రదాయకాయ నమ: సురేశ్యరాఖ్య-సఛ్హిష్త-సన్యాసాశ్రమదాయకాయ సమ: තුබීරකිංහු පැරෝ තිකා: సద్రత్తగర్థహేరంబ-పూజకాయ సమ: ವ್ವಾಖ್ಯಾಸಿಂವ್ಿಸನಾಥಿ ಸರು: జగత్యుజ్యాయ సమ: , శ్రీమచ్హంకరభగవత్వాదాచార్హ స్యామినే సమ**:** 

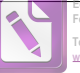

**To remove this notice, visit: [www.foxitsoftware.com/shopping](http://www.foxitsoftware.com/shopping)**

### మంగళము

```
మంగళం గురు శ్రీ చంద్రమౌళీశ్యరగే
శక్తిగణపతి శారదాంబెగె శంకరాచార్తలిగే iపi

మల్లికార్హునగే చెల్య జనార్ధనగే
అంబాభవాని కంబద గణపతి చండిచాముండిగే ॥2॥
విద్యారణ్హలిగే విద్యాశంకరగే
వాగీశ్వలిగే వజదేహ గరుడాంజనేయలిగే ။3။
```
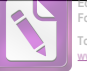

**To remove this notice, visit: [www.foxitsoftware.com/shopping](http://www.foxitsoftware.com/shopping)**

ණරුගනුර ඡාරුගනනීතිර శ్వంగేలపురదాళు నెలెసిరువంథ శారదాంబెగే ॥4॥ సఛ్ఘదానంద శివ అభినవ సృసింహభారతిగే -చంద్రశేఖరభారతీ గురు సార్యభౌమలిగే చంద్రశేఖరభారతీ గురు విద్యాతీరలిగే చంద్రశేఖరభారతీ గురు భారతీతీర్థలిగే -చందశేఖరబారతీ గురు విదుశేఖరబారతిగే <mark>။</mark>5။

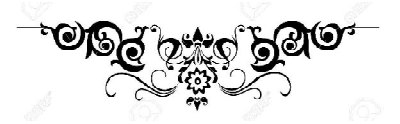